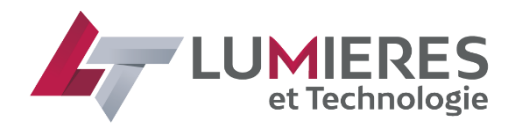

# **Mission de développement**

## **Le 13/05/2022**

#### **Objet :**

Nous cherchons un Freelancer pour le développement d'une application de supervision informatique qui aura comme but de commander un automate programmable à travers une liaison Ethernet (Modbus TCP/IP ou OPC UA).

### **Compétences demandées :**

- 5 ans minimum de développement Informatique.
- Maîtrise des langages de programmation :
	- o ReactJS.
	- o NodeJS.
	- $\circ$  C#
	- o MySQL.
- Des connaissances dans les protocoles de communication industriel : Modbus TCP/IP et OCP UA seront un plus.

#### **Présentation du besoin :**

Développement d'une application personnalisable et extensible dans le futur selon besoin,

Le rôle de l'application est de contrôler et commander des actionnaires en industrie à travers un Automate programmable industriel.

L'application doit respecter les fonctionnalités suivantes :

- Interface UI modern et dynamique et rafraichissement en temps réel.
- Orienté objet. (Définition des objets classes et leurs fonctions standardisé pour future implantation et amélioration).
- Connectivité à Ethernet (Protocole de communication industrielle Modbus TCP/IP et OPC\_UA).
- Gestion des accès et des utilisateurs.
- Archivage des données personnalisable selon besoin.
- Stockage des données sur des bases de données partager dans un réseau local.
- Génération des fichiers exécutable.
- Protection du code source.

L'architecture de l'application sera selon le schéma suivant :

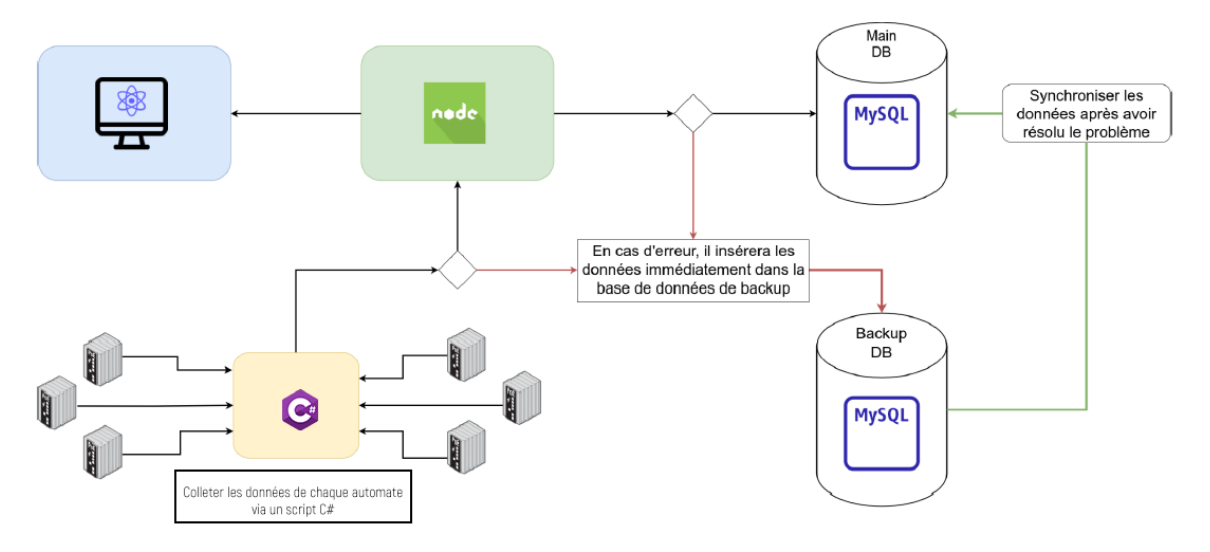

**ReactJS** : une interface web pour tout surveiller en temps réel avec un design moderne et fluide.

**NodeJS :** un serveur global avec une serveur de backup pour gérer toutes les demandes, les autorisations…, son travail principal est de gérer la connexion et les requêtes du frontend et des scripts C# et les requêtes vers la base de données.

**Scripts (C#)** : il sera chargé de se connecter à l'automate, de collecter les données et de les envoyer à l'unité de backend pour le stocker.

L'architecture sera de type (Serveur + Serveur Backup) + n Clients selon besoin.

Et finalement un fichier **.JSON** ou bien un fichier **.XML** pour permettre le client final à paramétrer des données dans le fichier exécutable sans accès au code source.